## **Lecture 6 - Wednesday, January 25**

### **Announcements**

- **Assignment 1** released:
	- + Tracing Recursion:
		- Paper: Call Stack vs. Tree
		- Debugger in Eclipse
	- + Help: Scheduled Office Hours & TAs
	- + Look ahead: **WrittenTest1**

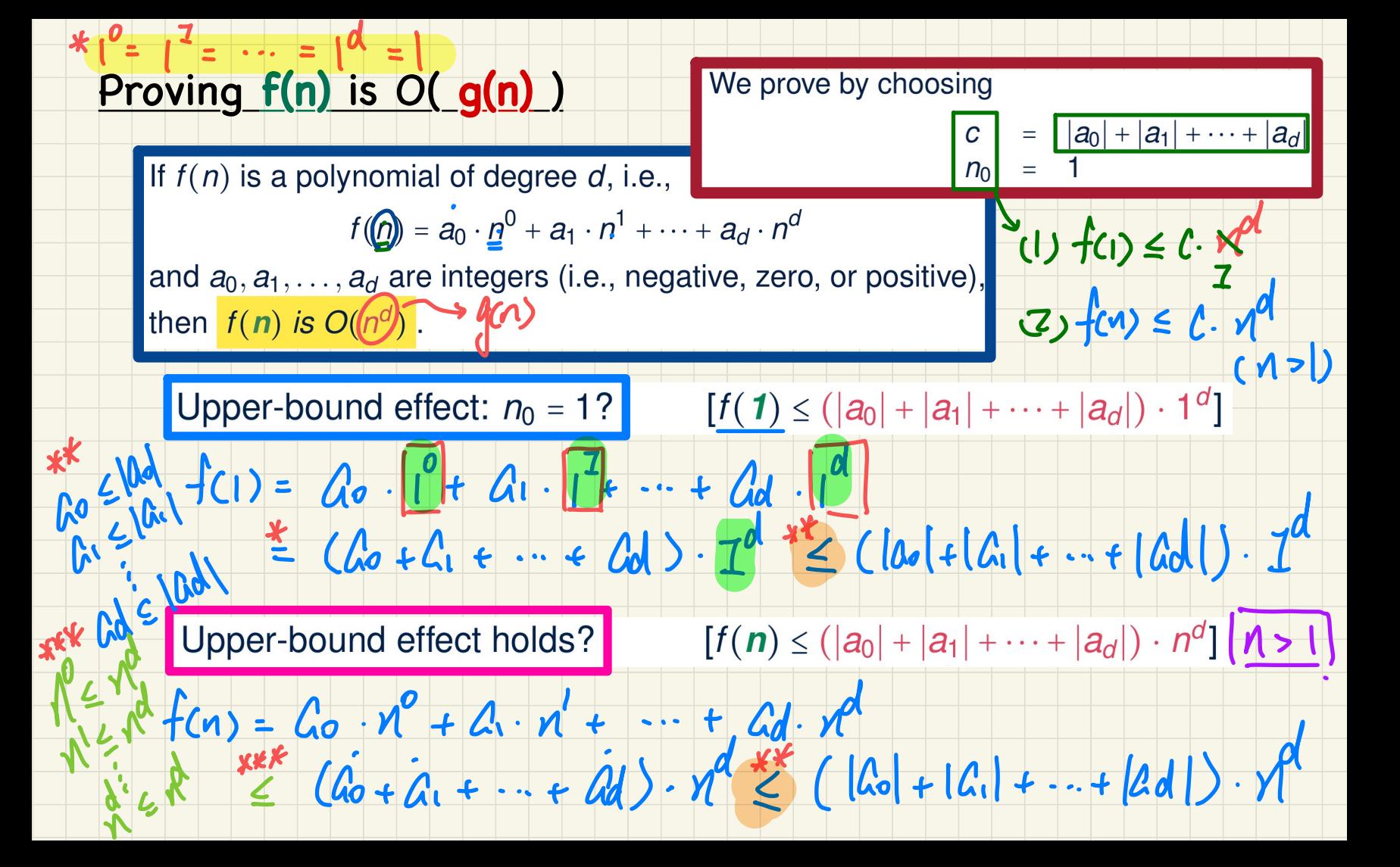

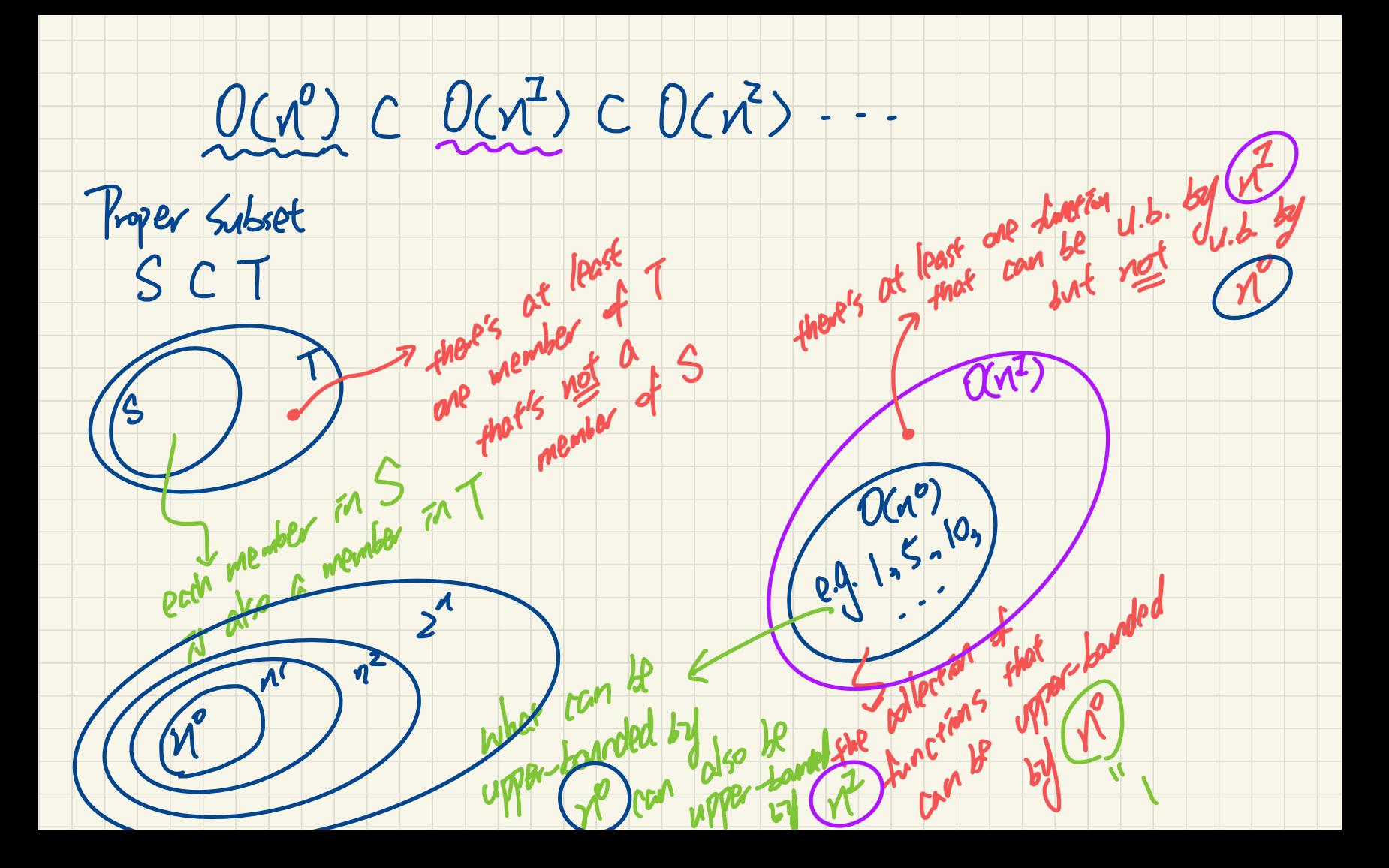

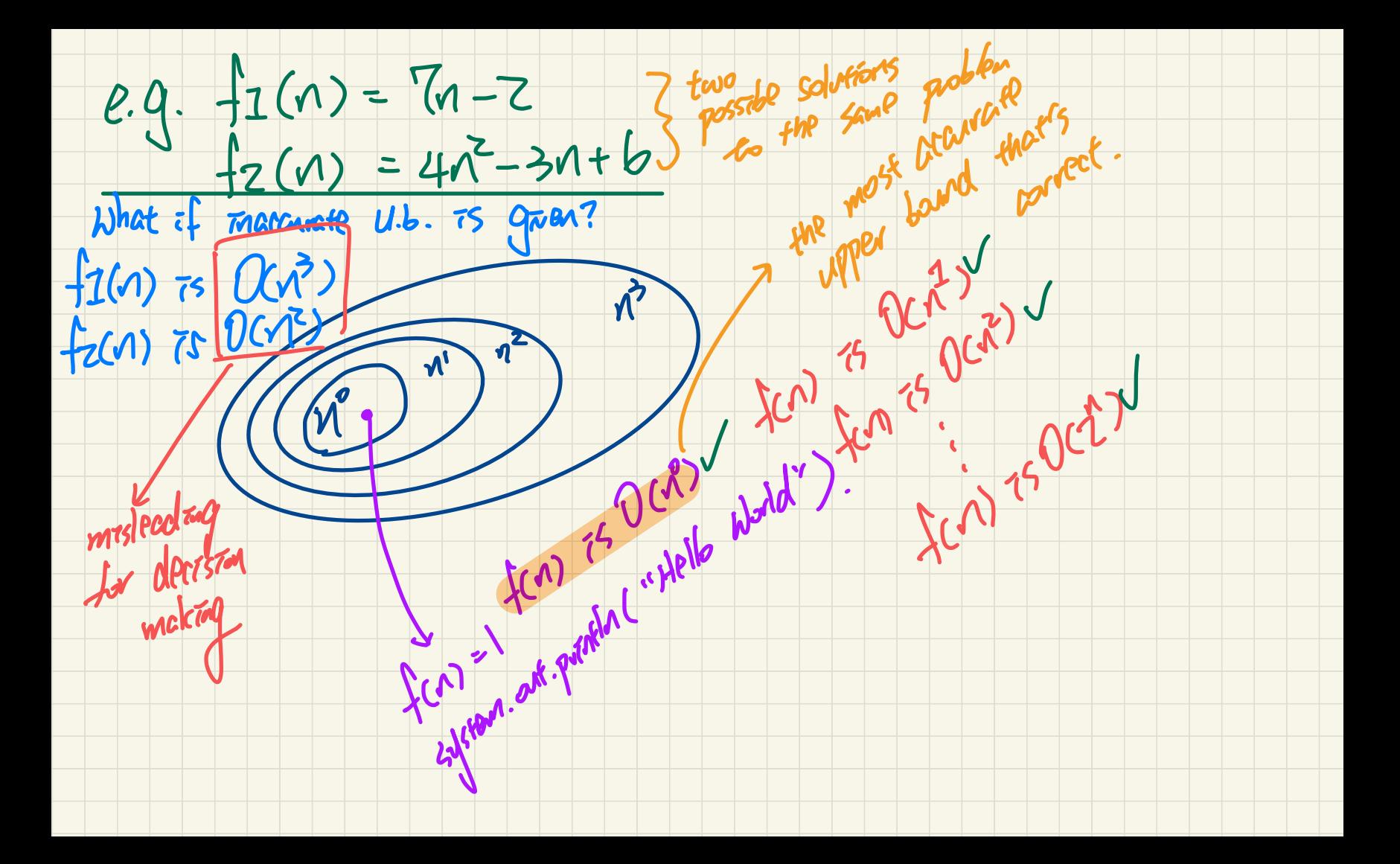

### **Asymptotic** Upper Bounds: **Example** (2)

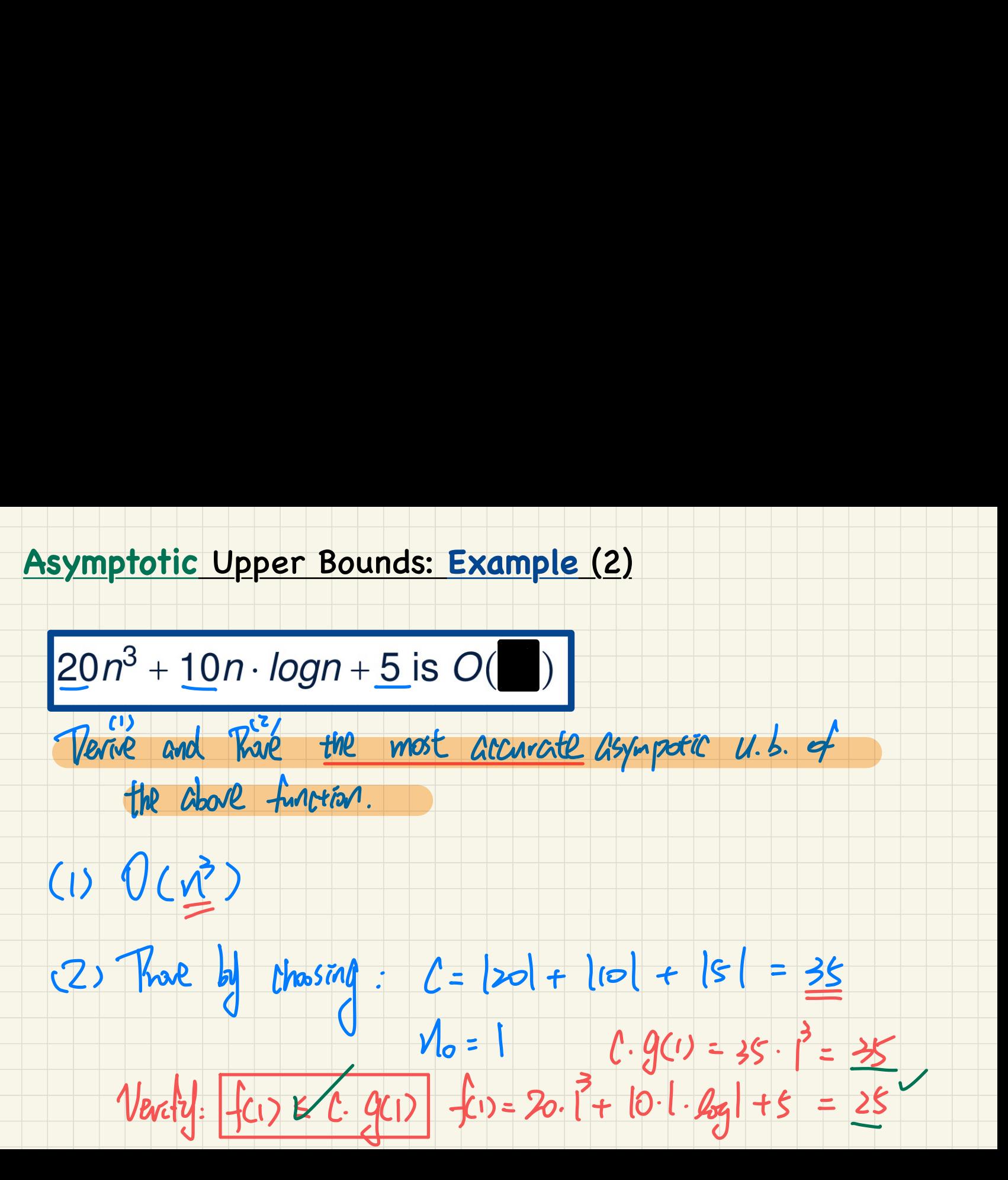

### **Asymptotic** Upper Bounds: **Example** (3)

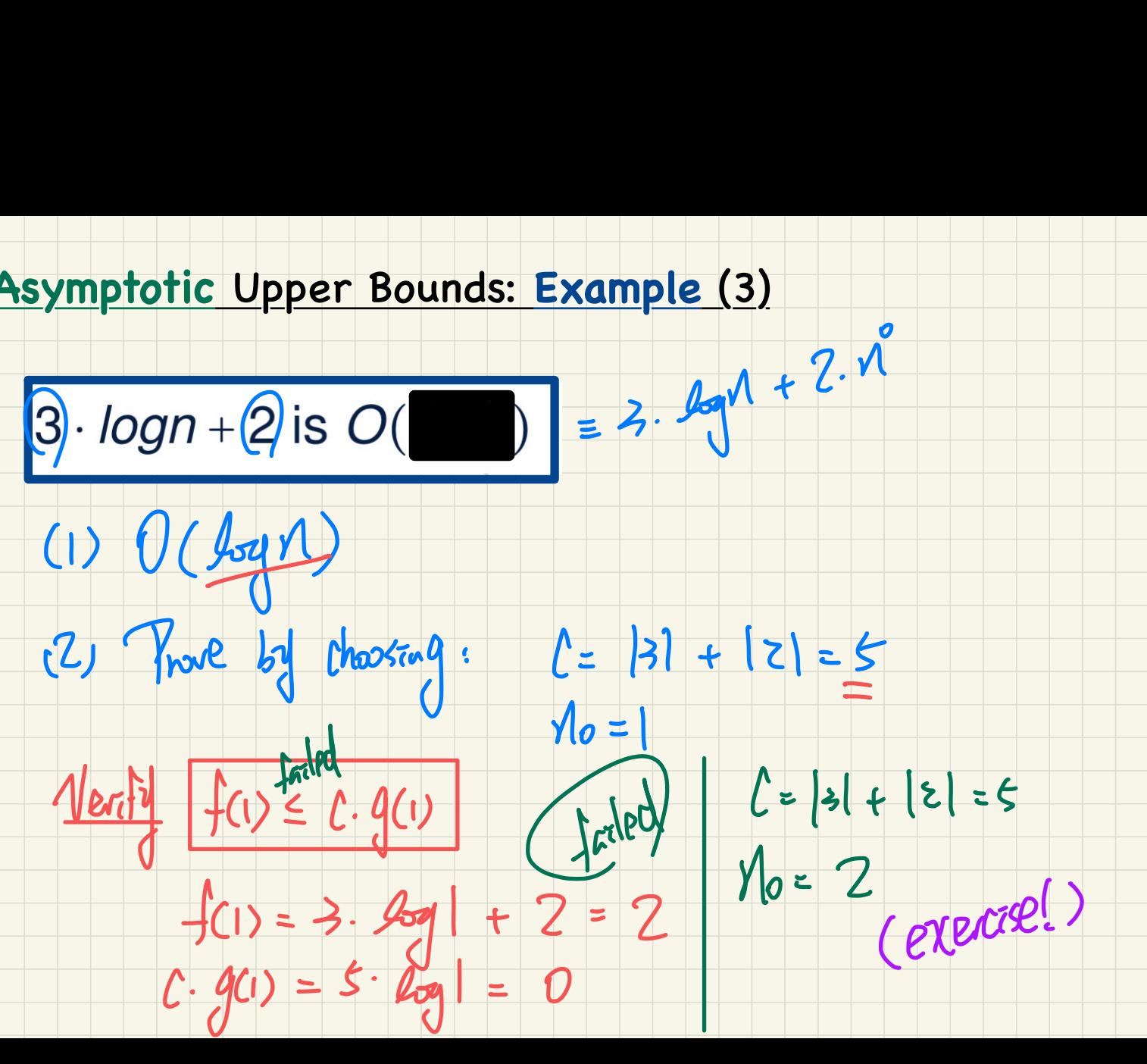

### Asymptotic Upper Bounds: Example (4)

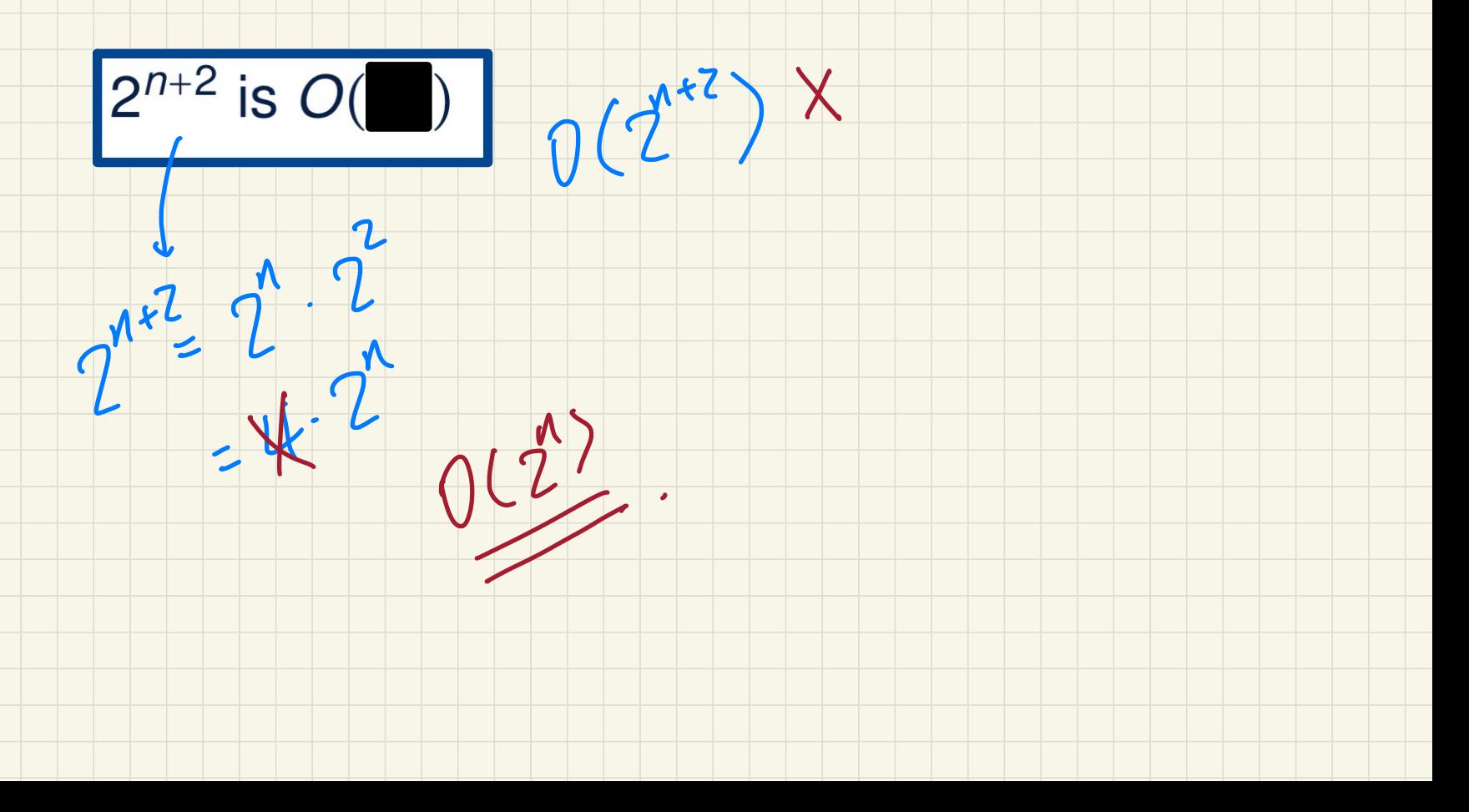

### **Asymptotic** Upper Bounds: **Example** (5)

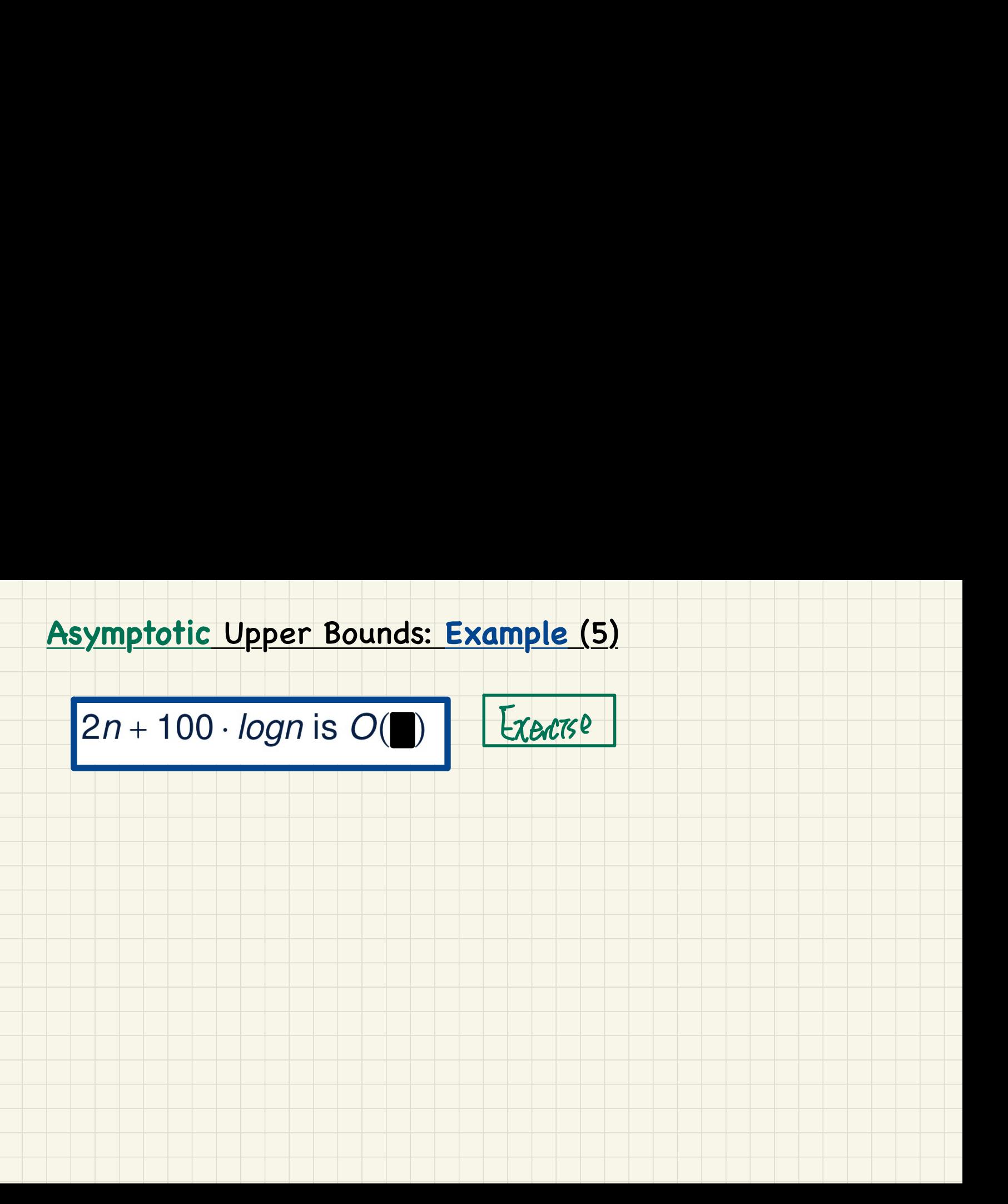

# $M = M \cdot (A-1) \cdot \cdot$ <br>Running Time vs. Input Size: Common Rates of Growth

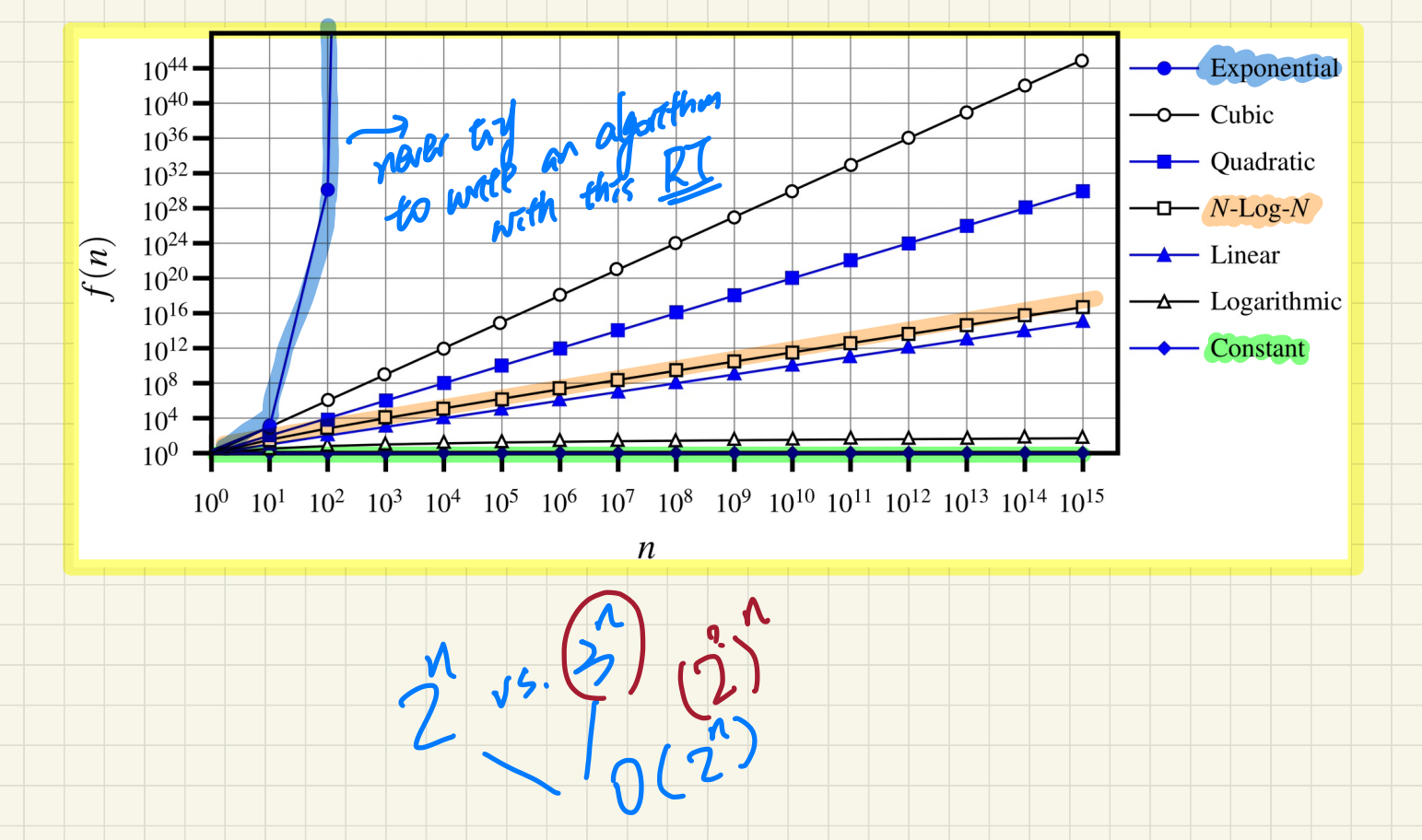

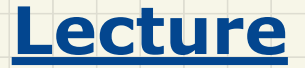

## **Asymptotic Analysis of Algorithms**

### *Asymptotic Upper Bounds of Implemented Algorithms*

#### Determining the Asymptotic Upper Bound (1)

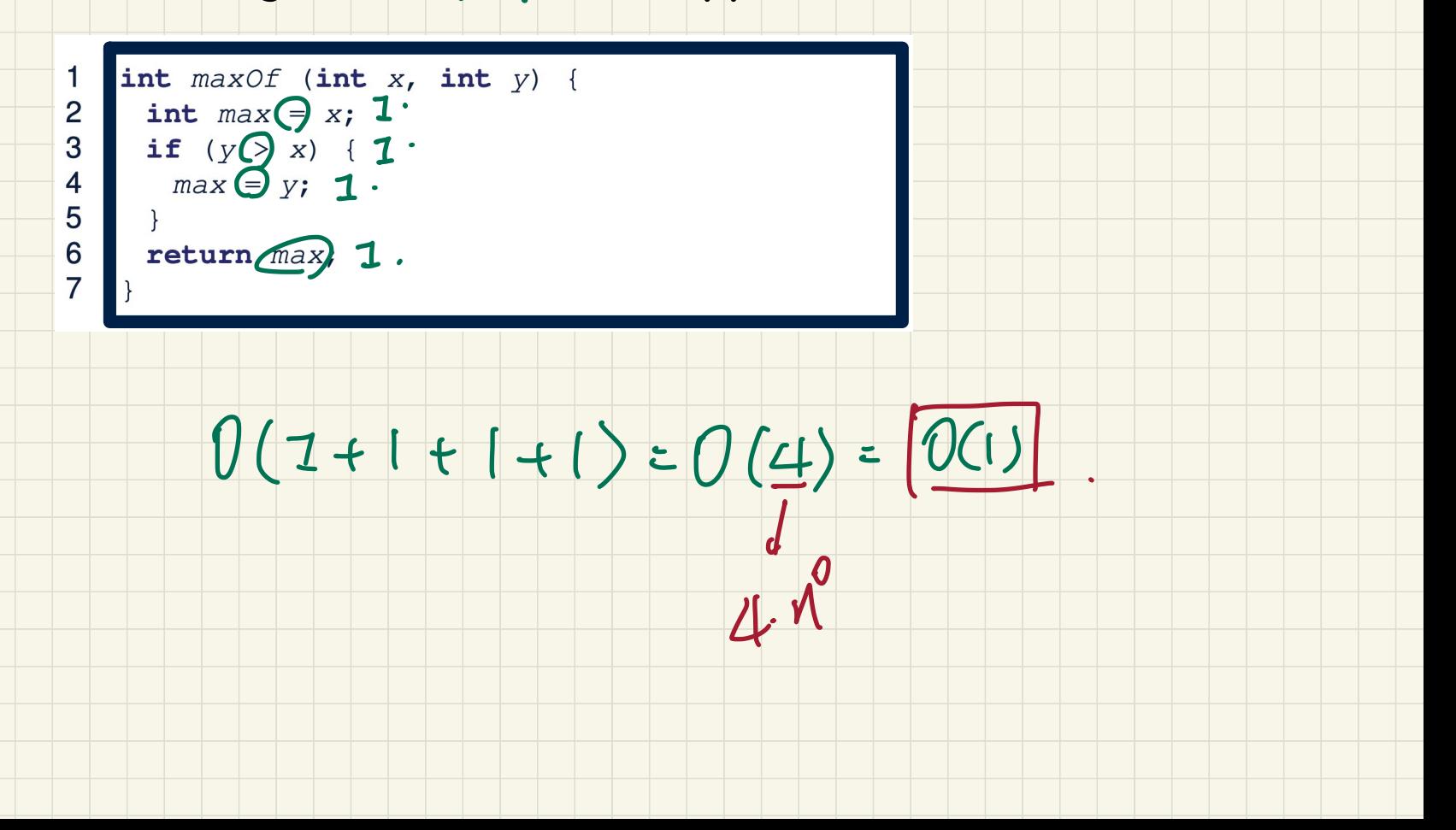

### Determining the Asymptotic Upper Bound (2)

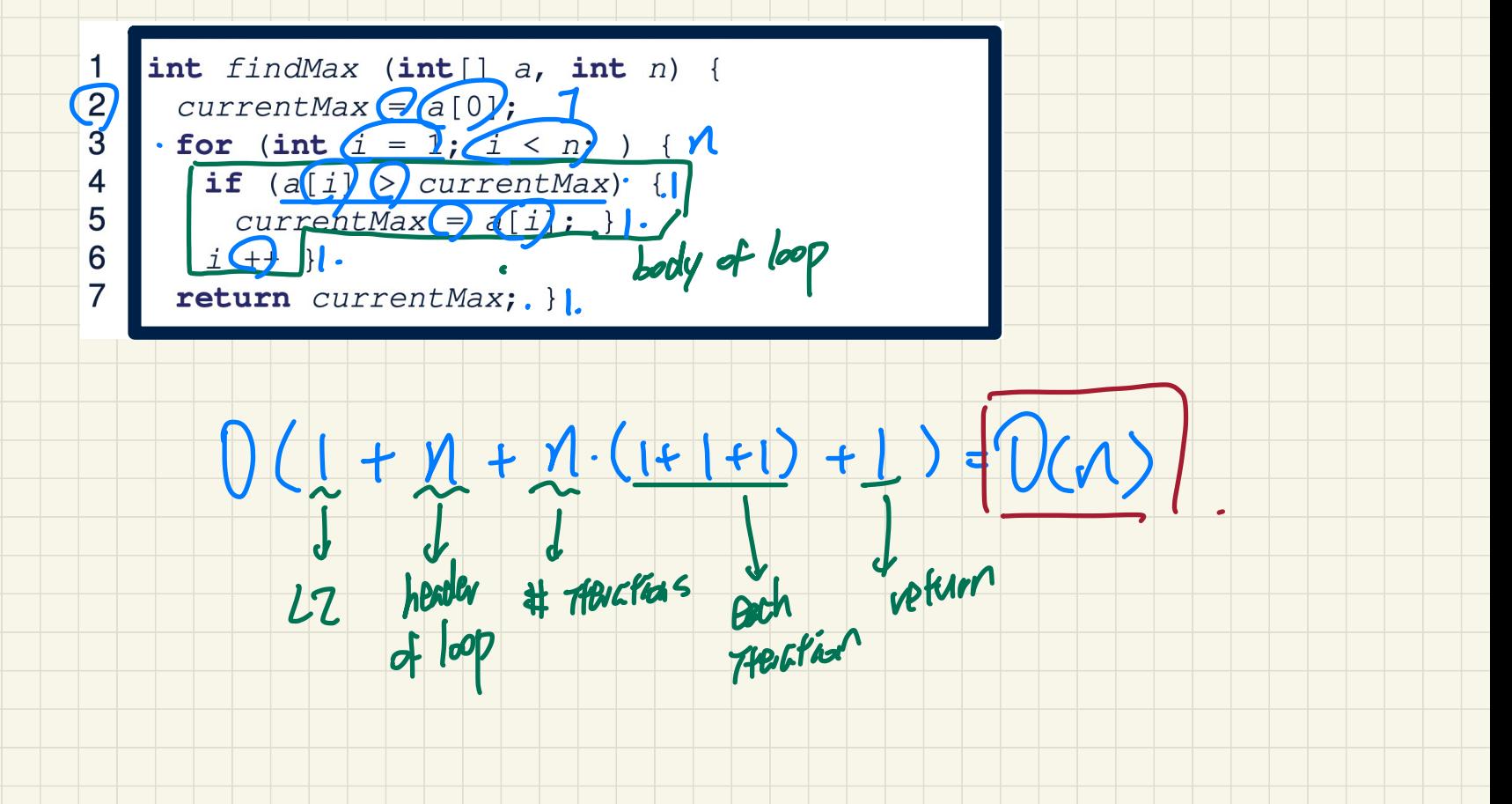

### Determining the Asymptotic Upper Bound (3)

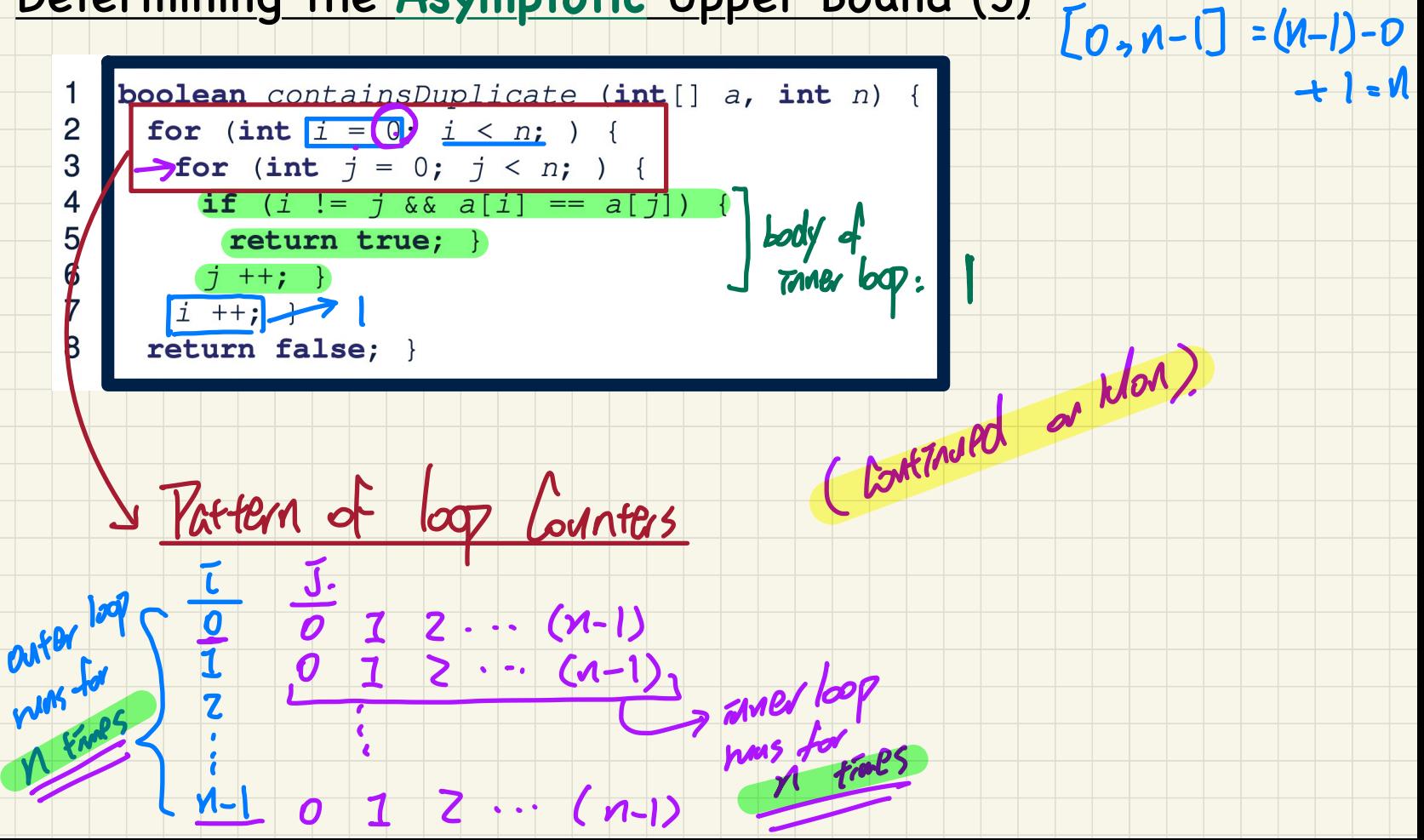

 $[a, b] = b-a+1$ 

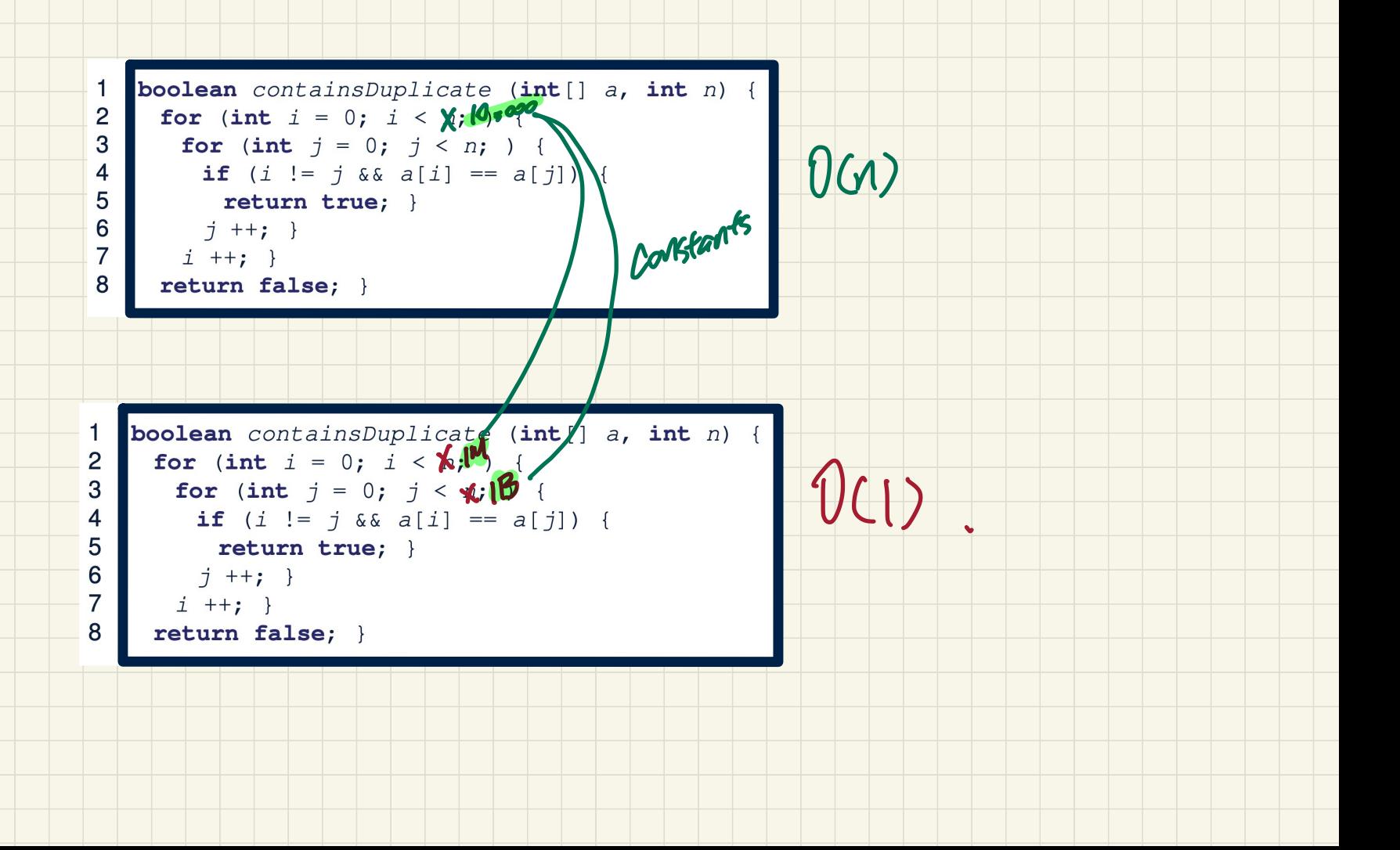